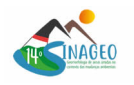

# **MAPEAMENTO DOS DOMÍNIOS GEOMORFOLÓGICOS DA BACIA HIDROGRÁFICA DA BAÍA DE SEPETIBA**

Mourão Lopes, B. (UERJ) ; Marins Coutinho Firmino, W. (UERJ) ; Valente Cardoso, P. (UERJ) ; da Silva Seabra, V. (UERJ)

### **RESUMO**

O mapeamento dos domínios geomorfológicos da Bacia Hidrográfica da Baía de Sepetiba é uma proposta fundamental para compreender, planejar e gerenciar a paisagem. O presente artigo tem como objetivo aplicar a metodologia do IPT (1981) adaptada por Seabra (2012) onde se utiliza os valores de declividade e amplitude para mapear as unidades geomorfológicas. Essas varáveis morfométricas de relevo foram obtidas através do processamento do Modelo Digital de Elevação SRTM, fornecidos pela Embrapa. Os resultados da pesquisa identificaram a predominância de unidades de relevo montanhoso, com relevante presença também de morros e planícies

#### **PALAVRAS CHAVES**

*Mapeamento Geomorfológico; MDE SRTM; Variáveis Morfométricas do Relevo; Bacia Hidrográfica da Baía de Sepetiba; Unidades de Relevo*

### **ABSTRACT**

Mapping the geomorphological domains of the Sepetiba Bay Hydrographic Basin is a fundamental proposal to understand, plan and manage the landscape. This article aims to apply the IPT methodology (1981) adapted by Seabra (2012) where slope and amplitude values are used to map the geomorphological units. These variables were transferred through the processing of the SRTM Digital Elevation Model, provided by Embrapa. The survey results identified the predominance of mountainous relief units, with a relevant presence of hills and plains as well.

# **INTRODUÇÃO**

De acordo com Christofoletti (1994), o conhecimento geomorfológico desempenha um papel fundamental no diagnóstico das condições ambientais, ajudando a direcionar a alocação e o assentamento das atividades humanas no espaço. Nesse sentido, caracterizadas por serem uma unidade geomorfológica, as bacias hidrográficas são limitadas por divisores de água, em que a água da chuva é drenada para um curso principal, convergindo para apenas uma saída. A adoção das bacias como categoria de análise é fundamental para gerir a paisagem, uma vez que integra uma visão conjunta do comportamento das condições naturais e antrópicas que ocorrem sob a bacia. Para Machado et al. (2017) é importante fazer um estudo detalhado dessa unidade para que se proceda a utilização e um manejo mais adequado de seus recursos. Essa abordagem promove uma visão integrada e sistêmica do ambiente, como destacado por Botelho e Silva (2004). Augusto et. al. (2016) aponta que as bacias hidrográficas apresentam uma enorme quantidade de variáveis, seus estudos necessitam de metodologias e ferramentas que possibilitem a realização desse fim. Hoje em dia, a disseminação de dados digitais e o uso de aplicativos de Sistemas de Informações Geográficas possibilitam a utilização de técnicas automáticas para delimitação de bacias hidrográficas de forma prática e com baixo custo. Dado o exposto, o presente estudo tem como objetivo fazer uma análise grau de dissecação do relevo para da Bacia Hidrográfica da Baía de Sepetiba, tendo como base o Modelo Digital de Elevação SRTM, disponibilizado pela Embrapa, utilizando a metodologia do Mapeamento Geomorfológico de São Paulo (IPT) adaptada por Seabra (2012) para o mapeamento da bacia hidrográfica do rio São João. A escolha da área compreendida deve-se a participação dos autores deste artigo no projeto interdisciplinar e interinstitucional do Observatório Socioambiental da Baía de Sepetiba, onde o grupo de pesquisa de Dinâmicas Ambientais e Geoprocessamento tornouse responsável pelo mapeamento da paisagem. A bacia hidrográfica Baía de Sepetiba está localizada no litoral sul do Estado do Rio de Janeiro (Figura 1) e apresenta limites bem definidos. A região norte e nordeste é caracterizada por áreas montanhosas e escarpadas, enquanto a porção sudoeste é

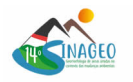

conhecida pela Serra do Mar. Já próximo ao litoral, a prevalência é de relevo plano ou suavemente colinoso. Além disso, com uma área total de 2.293km², a BHBS está inserida em um contexto de Mata Atlântica. A Bacia Hidrográfica da Baía de Sepetiba tem grande importância econômica, social e ambiental. De acordo com Junior et al. (2018), uma área que antes era ocupada pelos povos originários, incluindo os sambaquis, sofreu mudanças na paisagem desde a chegada dos europeus. Friedman (2011) relata que a produção econômica na Baía de Sepetiba começou com a instalação da Fazenda de Santa Cruz pelos jesuítas no século XVI. Já nessa época, segundo Junior et al. (2018), eram visíveis as intervenções humanas na bacia, como a criação de um desvio no Rio Guandu para transportar as freguesias de Marapicu, Jacutinga e Campo Grande. É importante ressaltar que atualmente a Bacia Hidrográfica da Baía de Sepetiba faz parte do circuito do minério de ferro e, portanto, é objeto de investimentos e demandas de países europeus e asiáticos, principalmente a China, que buscam explorar esse recurso. Nesse contexto de desenvolvimento, há a presença de rios, manguezais, mar, pescadores, marisqueiras, caiçaras e outras comunidades locais, como destaca Junior (2018). Dentro da BHBS, existem importantes Unidades de Conservação em sua extensão como o Parque Estadual do Cunhambebe, a Área de Proteção Ambiental de Mangaratiba, Reserva Biológica Estadual de Guaratiba e a Área de Proteção Ambiental do Rio Guandu. Estas unidades são essenciais diante das pressões ambientais, visto que são uma forma de

# **MATERIAL E MÉTODOS**

Tradicionalmente as bacias hidrográficas eram delimitadas através de mapas topográficos de papel. Porém, com a disponibilização gratuita de dados espaciais e com avanço das técnicas de geoprocessamento ficou muito mais fácil e prático automatizar a delimitação das bacias. Os Modelos Digitais de Elevação (MDE) representam um dado imprescindível para obtenção de informações que estão presentes na superfície terrestre, através do processamento do MDE torna-se possível extrair valores de declividade, amplitude e mapear as redes de drenagem. Algumas aplicações para a delimitação de bacias hidrográficas através da modelagem espacial foram identificadas por Lindsay et al. (2008), especialmente a ferramenta Watershed Delineation. Essa ferramenta está disponível para ser utilizada no ArcGis e possui diversas aplicabilidades, permitindo rastrear a direção, a acumulação de fluxo de água dentro da bacia, bem como delimitar a sua forma e os canais fluviais utilizando o Modelo Digital de Elevação (MDE). Nesse sentido, para o projeto foram catalogados os Modelos Digitais de Elevação SRTM (MDE-SRTM) da área de estudo, disponibilizados pelo projeto Brasil em Relevo da Embrapa. Os Modelos Digitais de Elevação da Embrapa foram adquiridos pelo SRTM (Shuttle Radar Topography Mission) da NASA e passaram por correções e padronizações para eliminar falhas e distorções. Como resultado, os dados disponíveis possuem valores altimétricos precisos e detalhes compatíveis com uma resolução espacial de 30 metros no solo. Esses dados podem ser acessados gratuitamente no site da Embrapa Monitoramento por Satélite. No software ArcGIS 10.8, foram adicionadas as folhas SF-23-Z-C e SF-23-Z-A com escala compatível de 1/250.000 (IBGE) para criar um mosaico da área de interesse. Em seguida, foi utilizado o plugin "Watershed Delineation" para delimitar uma bacia hidrográfica. Com os resultados obtidos, foi realizado um recorte do Modelo Digital de Elevação correspondente à área de estudo. Em seguida, foi criada uma coluna numérica para criar um código para cada polígono das microbacias geradas pelo Watershed Deliniation. Os códigos foram gerados a partir da ferramenta "Raster Calculator" utilizando a expressão "FID+1". Feito isso, as microbacias foram convertidas de vetores (shape) para matriz (raster), a fim de extrair para cada uma delas o nível de base, isto é, o menor valor de altitude para cada bacia. Ao fazer a conversão, todos os pixels pertencentes a uma mesma bacia vão receber o valor do "COD" (coluna de códigos). No valor da célula foi utilizado o valor de 30 m de acordo com a célula do SRTM. Mais adiante utilizamos a ferramenta "Combine" que permite o cruzamento entre as camadas de informação que estão em formato raster, sendo elas o MDE e raster de bacias. Neste processo podemos encontrar o menor valor de altitude de cada bacia, que será então considerado o nível de base da mesma. A partir de álgebra de mapa, podemos calcular a diferença entre a altitude de cada ponto e o seu nível de base, encontrando então a amplitude de cada ponto. Posteriormente utilizamos a ferramenta "Slope" para gerar a declividade em percentual. Os mapas de amplitude e declividade foram então sobrepostos, e a partir de edições de tabelas e vetorial, foram geradas as classes finais do mapa geomorfológico. Tabela 1: Classes de Sistemas de Relevo adaptada para Bacia Hidrográfica da Baía de Sepetiba Sistemas de Relevo Declividade Amplitude do Relevo Plano

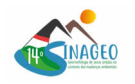

ou Suavemente Ondulado 0 a 3% Inferior a 40m Relevo Colinoso Entre 3 e 15% Inferior a 40 m Morrotes Acima de 15% Entre 40 e 100m Morros com Vertentes Suavizadas Entre 3 e 15% Entre 100 e 300m Morros Acima de 15% Entre 100 e 300m Montanhoso ou Escarpado Acima de 15% Acima de 300m Fonte: DAGEOP Os resultados do cruzamento dos mapas temáticos de declividade e de amplitude deram origem ao mapeamento geomorfológico da BHBS e foram apresentados no subcapítulo seguinte.

# **RESULTADOS E DISCUSSÃO**

A classe de montanhoso ou escarpado apareceu como dominante na bacia com 38,43% da área total. A mesma esta concentrada na parte norte e oeste da bacia onde se encontra a Serra do Mar. A altitude média dessa área compreendida é de 600 m, com valor mais alto representado por 1.772 m. A segunda classe predominante consiste nos relevos planos ou suavemente colinosos que representam 26,35% na parte mais central da bacia. Nessa classe a altitude média é de 15 m e o ponto mais alto é 95 m. A terceira classe preponderante representa o relevo colinoso com 18,14% com altitudes médias de 43 m com ponto mais alto de 169 m. As classes de morros, morros com vertentes suavizadas e morrotes representam uma área menos expressiva, que juntas somam 13,08%. As altitudes médias nos morros estão em torno de 172 m com ponto mais alto de 716 m. A classe de morros com vertentes suavizadas aparece com 0,87% da área total e sua altitude média é de 208m a elevação mais alta nessa tipologia é de 701 m. Os morrotes representam 1,22% da área total da bacia, as altitudes médias estão em 83 m enquanto o ponto mais alto está em 187 m. Abaixo está a quantificação das tipologias de relevo (tabela 2). Tabela 2: Quantificação das Tipologias de Relevo Tipologia Área (km²) Área (%) Montanhoso ou Escarpado 881,17 38,43% Morros 252,03 10,99% Morros com Vertentes Suaves 20,06 0,87% Morrotes 28,03 1,22% Relevo Colinoso 415,97 18,14% Relevo Plano ou Suavemente Colinoso 604,14 26,35% Área Total 2.293 100 Para a confecção do mapeamento geomorfológico foi feito o cruzamento das variáveis morfométricas de amplitude e declividade da BHBS, geradas nas etapas anteriores. Como resultado temos o mapa final a seguir (Figura 2). Por fim, foi realizado alguns levantamentos em campo utilizando o aplicativo GPS Essentials e Remotely-Piloted Aircraft (RPA). Com o GPS Essentials foi obtido os pontos de visita e suas respectivas altitudes estando compatível com a realidade observada. A partir do RPA foram feitas algumas fotografias aéreas como mostra a Figura 3 estando o local representado no mapa pelo número "1".

*Figura 1*

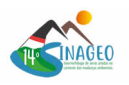

24 a 30 de Agosto de 2023 Corumbá / MS

Localização da Bacia Hidrográfica da Baía de Sepetiba

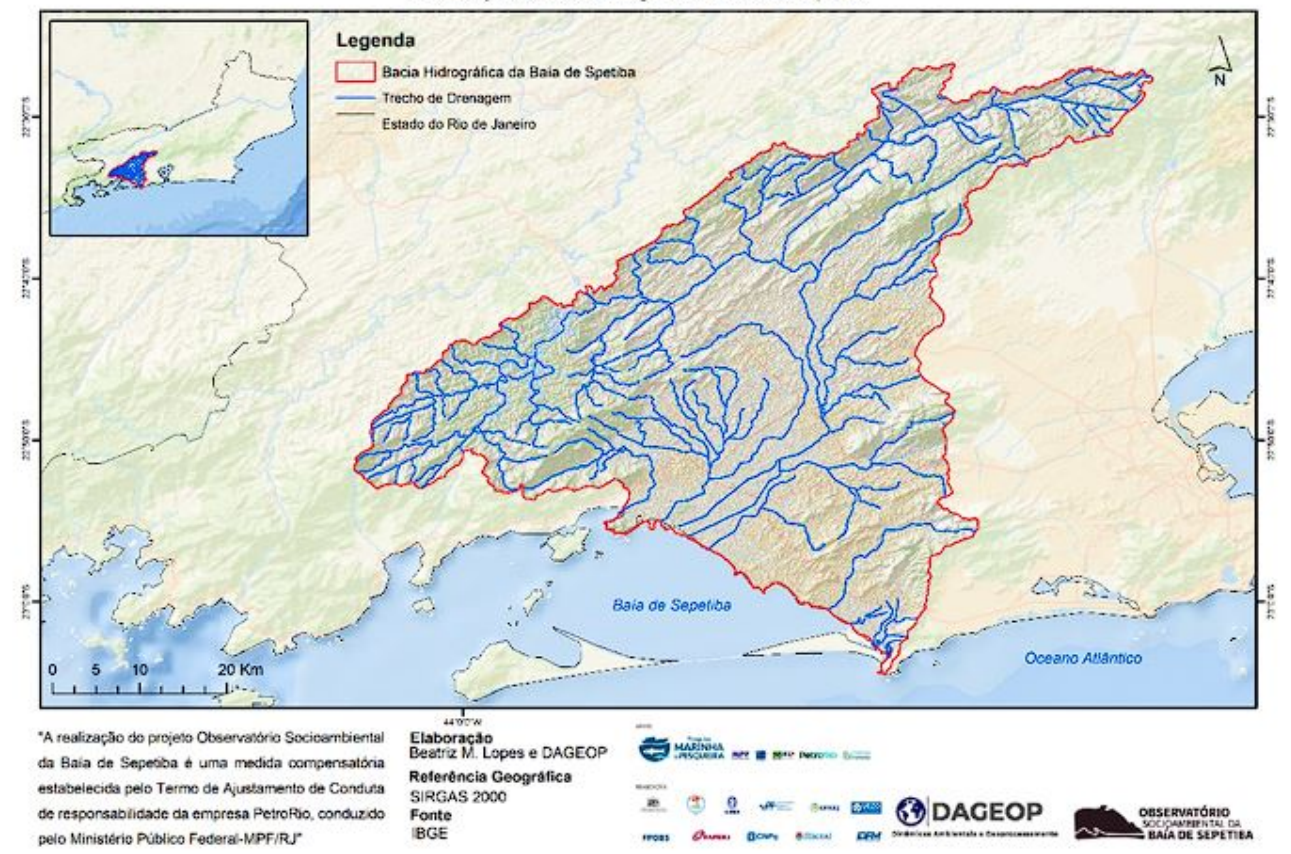

*Localização da Bacia Hidrográfica da Baía de Sepetiba*

*Figura 2*

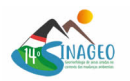

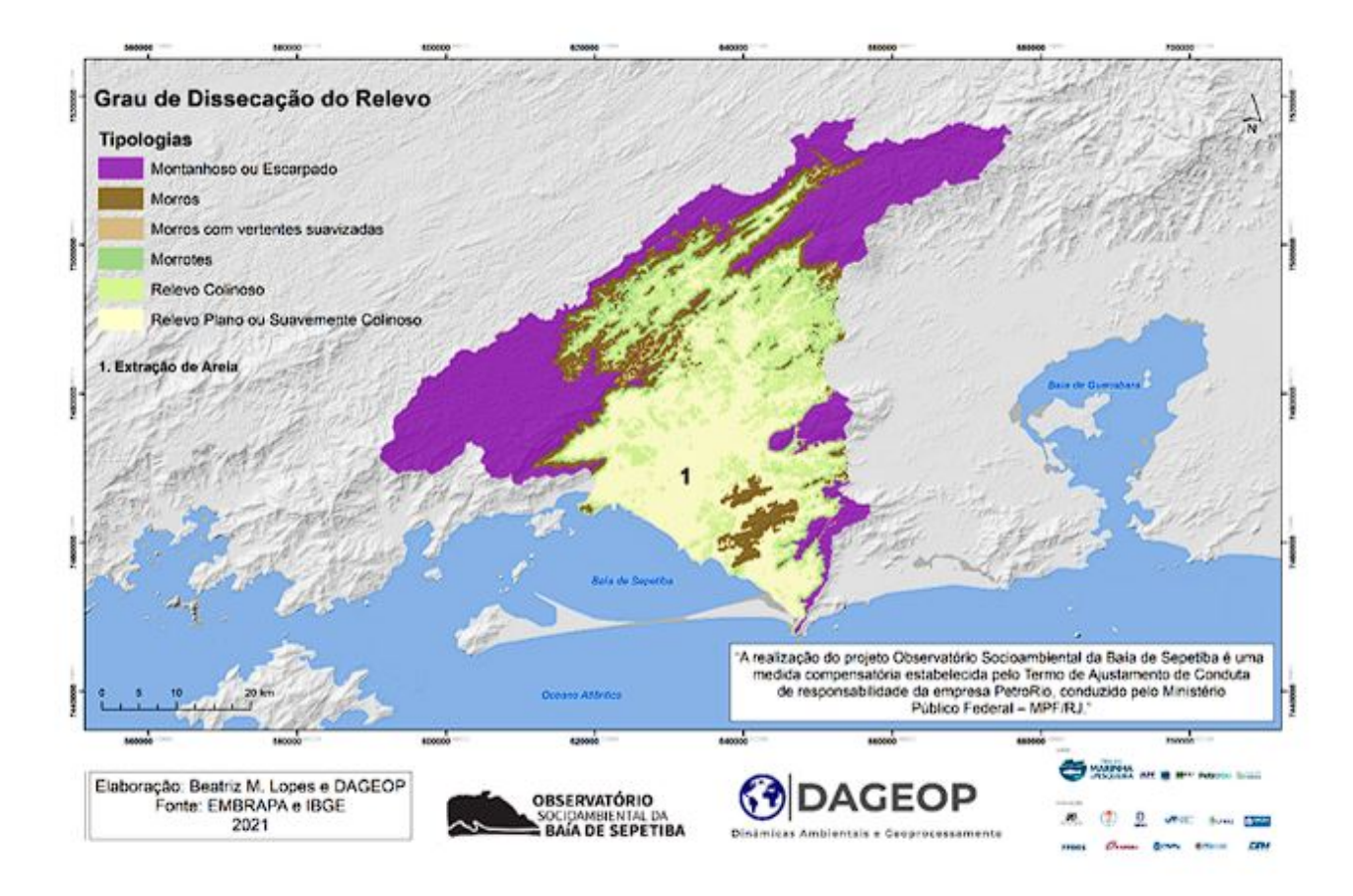

*Mapeamento Geomorfológico da Bacia Hidrográfica da Baía de Sepetiba* 

#### *Figura 3*

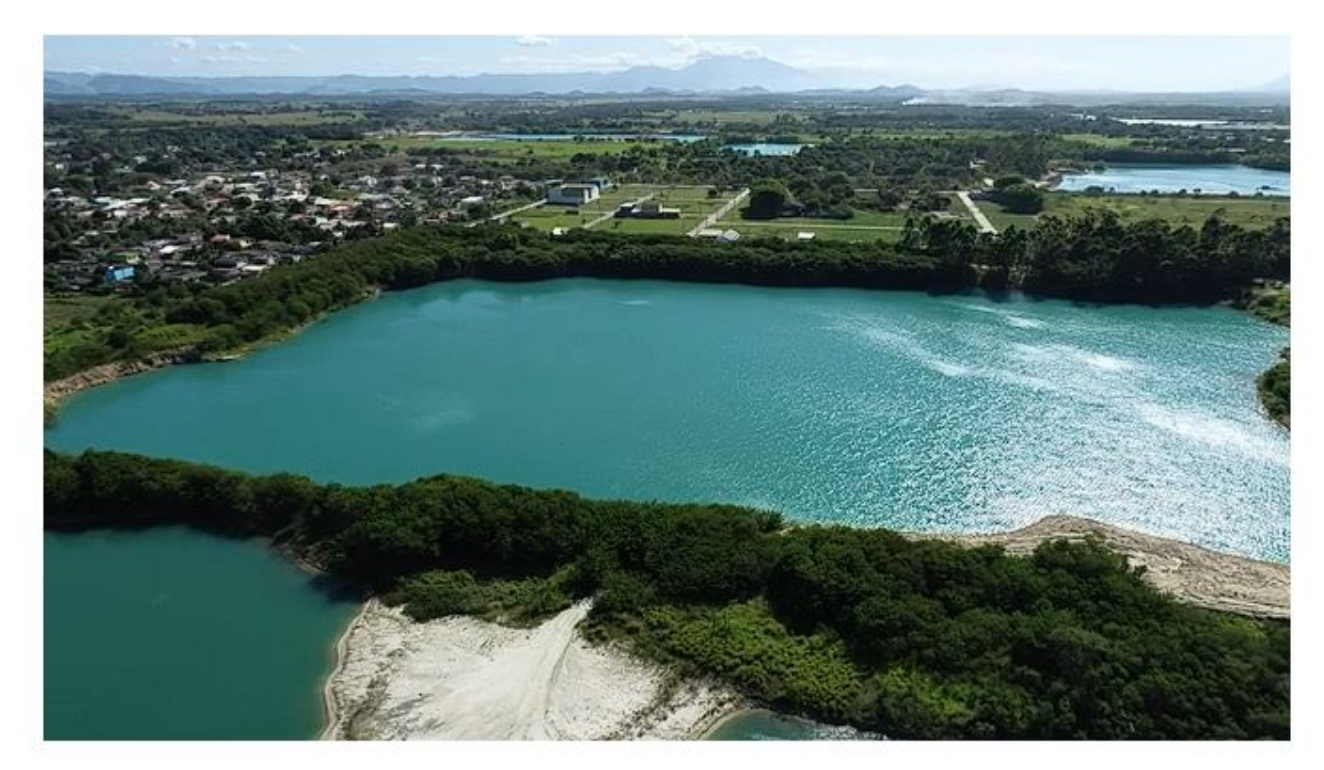

*Ponto de Extração de Areia*

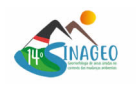

# **CONSIDERAÇÕES FINAIS**

A partir dos resultados obtidos nesta pesquisa, torna-se evidente o potencial do geoprocessamento para a realização de estudos ambientais, especialmente quando se trata da caracterização espacial do relevo. A utilização do MDE(SRTM) disponibilizado gratuitamente pelo Embrapa foi fundamental e atendeu os objetivos pretendidos, como por exemplo a obtenção da amplitude e declividade até a elaboração do mapa geomorfológico. A representação gerada está de acordo com a realidade da área de estudo. Por fim, a metodologia adaptada por Seabra (2018) apresentou ótimas respostas e estão compatíveis com as observações feitas em lócus.

### **AGRADECIMENTOS**

Cabe registrar nesse subcapítulo os agradecimentos ao Fundo Brasileiro para a Biodiversidade (FUNBIO), a Profa. Dra. Cátia Antônia da Silva do Observatório Socioambiental da Baía de Sepetiba e ao DAGEOP.

## **REFERÊNCIAS BIBLIOGRÁFICA**

AUGUSTO, Rafael Cardão et al. Mapeamento de uso e cobertura da terra e cálculo de superfície real da bacia hidrográfica do rio caribu- RJ. Estudos Geográficos, Rio Claro, p. 43-56, 2016. Disponível em: https://www.periodicos.rc.biblioteca.unesp.br/index.php/estgeo/article/view/11454/8086. Acesso em: 17 jan. 2023.

BOTELHO, R. G. M.; DA SILVA, A. S. Bacia hidrográfica e qualidade ambiental. In: VITTE, A. C.; GUERRA, A. J. T. Reflexões sobre a geografia física no Brasil. Rio de Janeiro: Bertrand Brasil, 2004. CHRISTOFOLETTI, Antônio. Aplicabilidade do Conhecimento Geomorfológico nos Projetos de Planejamento. In: Geomorfologia: Uma atualização de bases e conceitos. Rio de Janeiro: Bertrand Brasil. 415-441. 1994

FRIDMAN, F. De chão religioso à terra privada. O caso da fazenda de Santa Cruz. In: ACSELRAD, Henri. Planejamento e território: ensaios sobre desigualdade. Rio de Janeiro: Ed. Lamparina,2011. INPE. AMBDATA. Declividade ou Gradiente. Brasil: INPE, 21-. Disponível em:

http://www.dpi.inpe.br/Ambdata/declividade\_gradiente.php. Acesso em: 19 jul. 2022.

IPT - Instituto de Pesquisas Tecnológicas. Mapa geomorfológico do estado de São Paulo. São Paulo, 1981.

Lindsay, John et al. Mapping outlet points used for watershed delineation onto DEM-derived stream networks. Water Resources Research. Disponível em: https://www.researchgate.net/publication/2488 09134 Mapping outlet points used for watershed delineation onto DEM-derived stream networks. Acesso em: 25/04/2023.

MIRANDA, E. E. de; (Coord.). Brasil em Relevo. Campinas: Embrapa Monitoramento por Satélite, 2005. Disponível em: <http://www.relevobr.cnpm.embrapa.br>. Acesso em: 3 jul. 2022.

SEABRA, Vinicius da Silva. Uso de modelos digitais de elevação para mapeamento de variáveis morfométricas do relevo na bacia hidrográfica do rio São João. Rev. Tamoios, São Gonçalo (RJ), n. 1, p. 68-79, 2012.